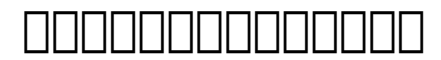

## **จะดาวน์โหลดโปรแกรม EndNote X7 อย่างไร ?** วิธีการดาวน์โหลด

http://www.lib.buu.ac.th/webnew2/wp-content/uploads/2014/04/FAQ1.pdf

 $\Box$  $\Box$  $\Box$  $\Box$  $\Box$  $\Box$  $\Box$  $\Box$ : #1016 LOODOOO: : Chalermkiat Deesom แก้ไขล่าสุด: 2017-08-28 06:42

> $\Box \Box \Box \Box 1 / 1$ **(c) 2024 Chalermkiat Deesom <chalermkiat@go.buu.ac.th> | 2024-05-02 22:16** [URL: http://dbsrv.lib.buu.ac.th/phpmyfaq/index.php?action=artikel&cat=3&id=17&artlang=th](http://dbsrv.lib.buu.ac.th/phpmyfaq/index.php?action=artikel&cat=3&id=17&artlang=th)